Postestimation commands

Remarks and examples

Also see

## Postestimation commands

The following Bayesian postestimation commands are of special interest after bayes: dsge and bayes: dsgenl:

| Command  | Description                         |
|----------|-------------------------------------|
| bayesirf | Bayesian impulse–response functions |

The following standard Bayesian postestimation commands are also available:

| Command            | Description                                                          |
|--------------------|----------------------------------------------------------------------|
| bayesgraph         | graphical summaries and convergence diagnostics                      |
| bayesstats grubin  | Gelman-Rubin convergence diagnostics                                 |
| bayesstats ess     | effective sample sizes and related statistics                        |
| bayesstats summary | Bayesian summary statistics for model parameters and their functions |
| bayesstats ic      | Bayesian information criteria and Bayes factors                      |
| bayestest model    | hypothesis testing using model posterior probabilities               |
| bayestest interval | interval hypothesis testing                                          |
| * estimates        | cataloging estimation results                                        |

<sup>\*</sup> estimates table and estimates stats are not appropriate with bayes: var estimation results.

## Remarks and examples

See [DSGE] Intro 9a and [DSGE] Intro 9b for examples of bayesirf after bayes: dsge and bayes: dsgenl. Also see [BAYES] Bayesian postestimation for generic Bayesian postestimation tools.

## Also see

[BAYES] bayes: dsge — Bayesian linear dynamic stochastic general equilibrium models

[BAYES] bayes: dsgenl — Bayesian nonlinear dynamic stochastic general equilibrium models

[BAYES] **Bayesian postestimation** — Postestimation tools after Bayesian estimation

[BAYES] Intro — Introduction to Bayesian analysis

[BAYES] Glossary

[U] 20 Estimation and postestimation commands

Stata, Stata Press, and Mata are registered trademarks of StataCorp LLC. Stata and Stata Press are registered trademarks with the World Intellectual Property Organization of the United Nations. StataNow and NetCourseNow are trademarks of StataCorp LLC. Other brand and product names are registered trademarks or trademarks of their respective companies. Copyright © 1985–2025 StataCorp LLC, College Station, TX, USA. All rights reserved.

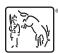

For suggested citations, see the FAQ on citing Stata documentation.